要进行Ok币的提现,首先需要确保您的Ok币已经达到提现的最低门槛,并且您的 Ok币账户已经完成了实名认证。然后按照以下步骤进行操作:

打开您的Ok币账户,登录您的账户。

在页面上找到"提现"或"兑换"选项,点击进入提现页面。

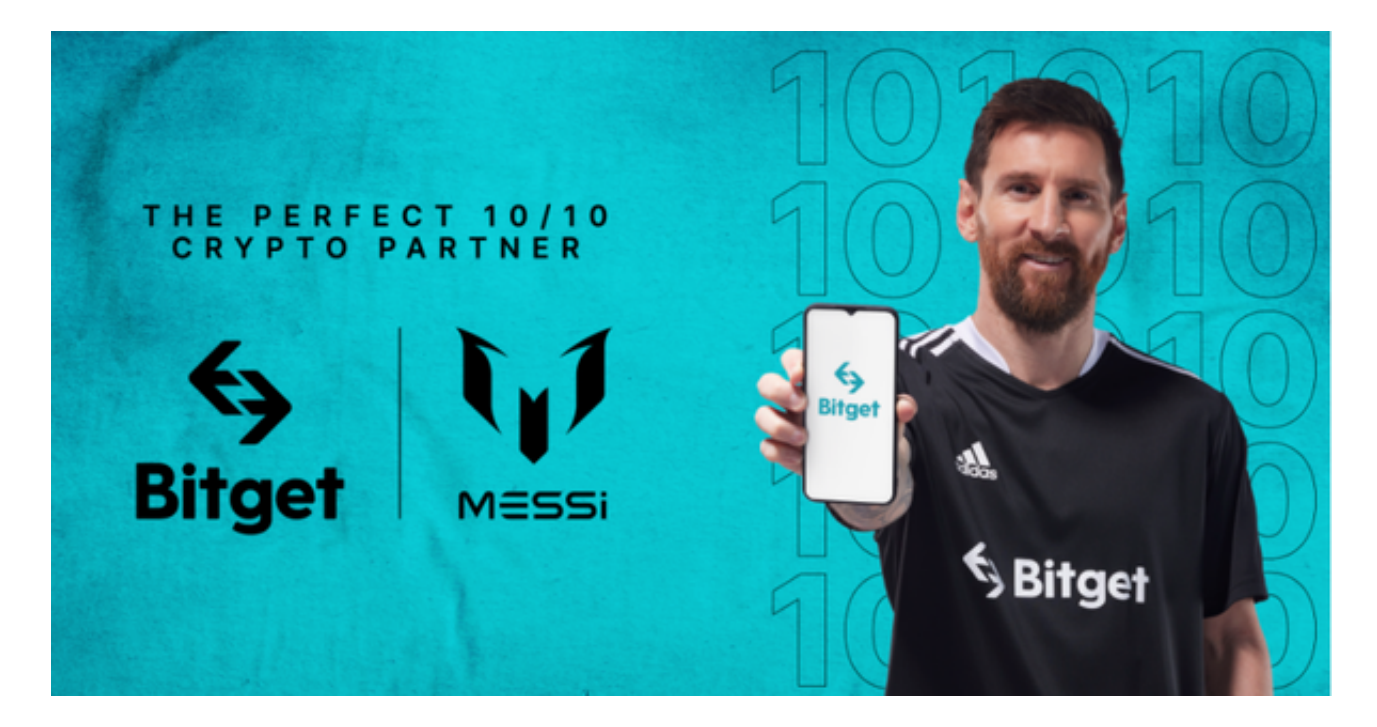

在提现页面,选择您想要提现的Ok币数量。

输入您的提现目标账户信息,例如银行账户或支付宝账户等。

确认提现信息无误后,点击提交申请。

等待系统审核您的提现请求,通常需要一定时间来完成验证。

审核通过后,您的目标账户将收到提现的Ok币金额。

 需要注意的是,不同的平台和交易所对于提现操作可能略有不同,具体的操作流 程可能会有所差异。因此,在进行提现操作之前,建议您详细阅读平台的提现规则 和操作指南,或者联系平台客服以获得准确的提现步骤和操作说明。

提现之后,大家需要参与加密货币投资交易的话,可以选择Bitget交易所。Bitget 总部位于新加坡,是全球性的数字资产衍生品交易服务平台。Bitget交易网站是正

规的,公司业务包括期货合约、现货交易及全球OTC等。Bitget在日本、韩国、加 拿大等地设有分部,目前全球累计注册用户超90万,合约交易量稳居全球前五。20 20年7月Bitget完成韩国顶级游戏公司SNK领投及顶级资本安澜资本跟投的千万美 金B轮融资,目前估值10亿美金。

 Bitget合约种类齐全,币种丰富,目前可支持正向合约、反向合约,拥有8个币种 ,14个交易对。专业的量化工具与多元的交易策略完美结合,才能产出更好的效益 。就量化工具而言,Bitget早已接入了万能API模块库CCXT等第三方平台。

 Bitget交易平台深度非常好,据TokenInsight官网最新统计衍生品交易所流通性B itget排名第四。目前Bitget BTC/USDT合约稳定的成交量在2千万张以上,交易深 度使盘口价差持续稳定在0.5美元以内。非小号数据显示, Bitget BTC/USDT交易量稳居前五。

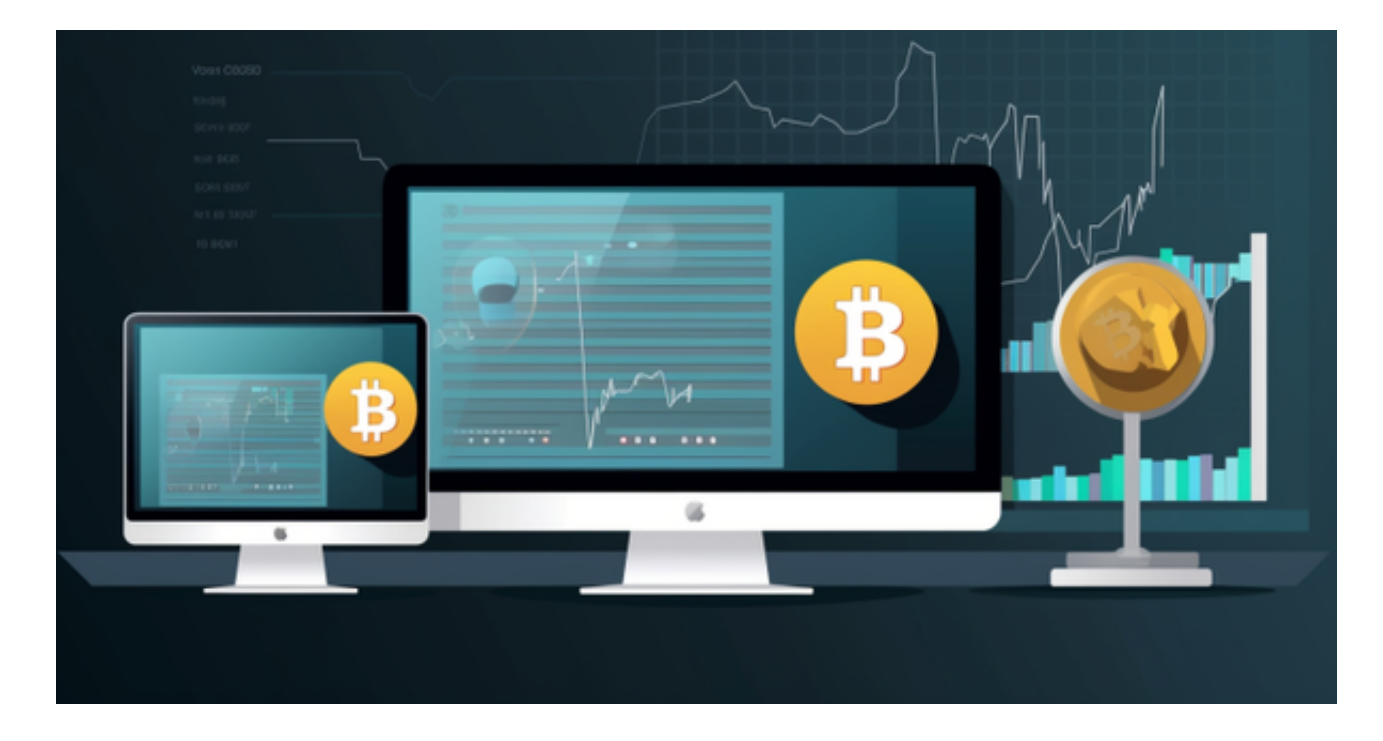

打开你的手机浏览器,输入Bitget交易所的官方网址,在网页的顶部,你会看到一 个"App下载"的选项,点击它进入下载页面。在下载页面上,你会看到"IOS" 和"Android"两个选项,选择适用于你手机系统的版本,并点击下载按钮,系统 会提示你进行下载确认,点击确定开始下载,下载完成后,你可以在手机上找到并 安装Bitget的APP,安装完成后,打开APP并按照指示进行注册和登录。